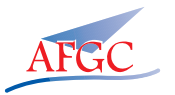

# **ETUDE SUR LES DONNEES EN VUE DE BILANS ENVIRONNEMENTAUX**

## **Tiffany Desbois\*, Fernanda Gomes\*, Adélaïde Féraille\***

\*Laboratoire Navier – Ecole des Ponts ParisTech, Champs-sur-Marne

#### **RESUME**

Les bilans environnementaux se généralisent dans le domaine de la construction. Comme dans toute analyse visant à comparer des structures ou des ouvrages, il est important d'utiliser des données fiables avec une source identifiée.

Les études d'analyse de cycle de vie (ACV) menées entre autres sur des ponts [1] [2] montrent que la phase de production des matériaux est responsable de la part la plus importante des émissions de polluants et des consommations de ressources. Or ces données ne sont pas toujours parfaitement fiables (certaines font l'objet de déclarations spontanées des entreprises alors que d'autres sont des données moyennées venant de sources très diverses). Suite à ce constat, nous avons décidé d'étudier la cohérence des données utilisées.

Nous proposons de comparer les inventaires de cycle de vie (ICV) du clinker, couramment utilisé dans le génie civil, fournis d'une part par l'ATILH et d'autre part par la base de données Ecoinvent. L'objectif de notre analyse de sensibilité est de déterminer l'origine des différences constatées entre ces deux sources. Cette étude montre de fortes différences que nous souhaitons identifier, puis sur lesquelles nous proposons de travailler afin de donner les explications nécessaires (différence dans les frontières considérées pour le système, ou alors différence sur la méthodologie de collectes des données, ou bien encore sur l'âge des données). A terme, cette compréhension fine des données que nous souhaitons développer devrait permettre à leur utilisateur de réaliser des bilans à partir de sources les plus adéquates à leur besoin.

### **1. CONTEXTE**

Le secteur de la construction entraîne d'importants impacts environnementaux. Des chiffres récents (CITEPA 2009) indiquent que le secteur du bâtiment représente 40% de la consommation d'énergie française. La phase de construction entraîne une consommation élevée de ressources (granulats, ciments, aciers) et produit de nombreux déchets et des polluants [3]. L'industrie cimentière est responsable de 5% des émissions de CO2 à l'échelle mondiale. Les méthodes de constructions actuelles conduiraient à l'émission de 500 à 1000 kg CO<sub>2</sub> par mètre carré. Les industriels du secteur de la construction s'intéressent de près à ces questions environnementales en vue de les optimiser, d'autant plus que le Grenelle de l'environnement s'est engagé sur une réduction de 38% de la consommation énergétique dans le bâtiment d'ici 2020. L'intégration de critères environnementaux dans la démarche de construction est donc inévitable. Pour ce faire des outils existent et notamment l'outil analyse de cycle de vie (ACV) qui fait l'objet du paragraphe suivant.

### **2. L'ANALYSE DE CYCLE DE VIE**

Le principe de l'ACV est de déterminer, au cours de sa vie, l'impact environnemental d'un produit, d'un service ou d'un système répondant à une fonction particulière. Il s'agit donc de quantifier les impacts d'un produit du « berceau à la tombe » ; ce qui équivaut à prendre en compte les étapes suivantes : production, transport, mise en œuvre, vie en œuvre et fin de vie. L'enjeu majeur de cet outil est d'identifier les principales sources d'impacts environnementaux et éviter ou arbitrer les déplacements de pollution liés aux différentes alternatives envisagées.

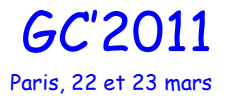

Cette méthode étant à la fois multicritères et multiéchelles, elle a pour objectif de présenter une vision globale des impacts générés. Cette méthode a été développée depuis les années 90 et elle est normalisée par la série des normes ISO 14040 [6] depuis 1997. La série des normes 14040 se décompose comme suit :

- 14040 : principe et cadre de la série de normes ;
- 14041 : inventorier les flux intérieur et extérieur du système ;
- 14042 : évaluation des impacts (pistes d'amélioration du produit, etc.) ;
- 14043 : interprétation du cycle de vie ;
- 14044 : Management environnemental Analyse du cycle de vie Exigences et lignes directrices.

Selon ces normes une ACV se décompose en quatre étapes comme montre la figure 1 ci-dessou.

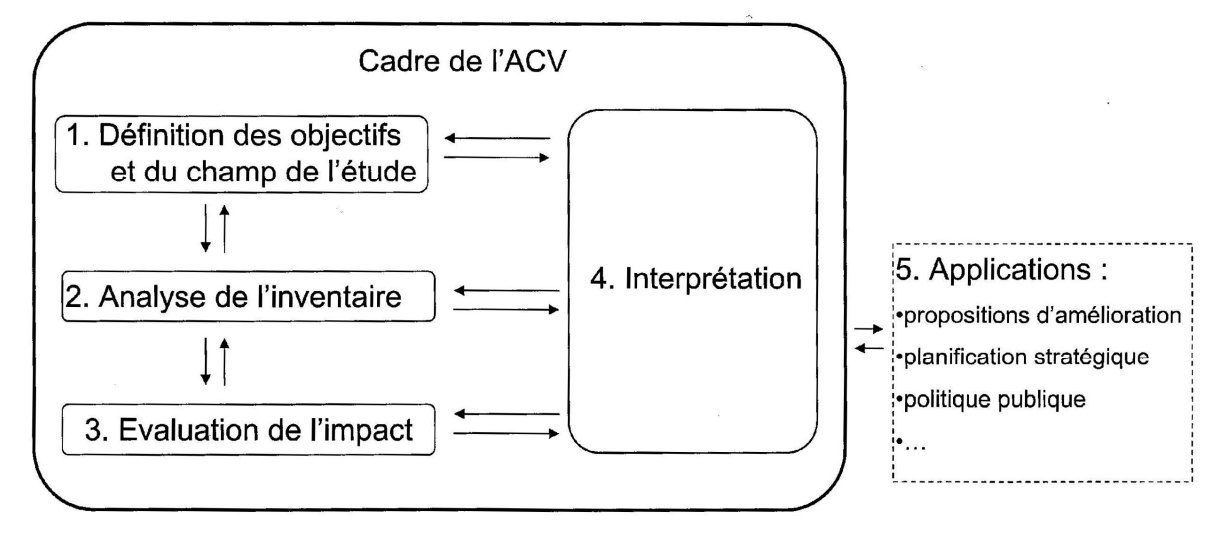

Figure 1. Cadre de l'analyse de cycle de vie

Elle permet d'identifier les points sur lesquels des améliorations peuvent être effectuées et contribue ainsi au développement de nouveaux produits.

La phase de définition des objectifs et de la frontière du système est primordiale. La définition du cadre de l'analyse est en effet la base de l'ACV. C'est de cette définition directement que dépendront les résultats obtenus, d'où la nécessité de fournir un rapport très détaillé sur les hypothèses prises en compte en parallèle des résultats obtenus. Afin d'être en mesure de réaliser une étude comparative, il est indispensable de disposer d'une « fonction commune » à laquelle sont liés les différents scénariis étudiés. Pour ce faire on définit une « unité fonctionnelle » à laquelle se rapporteront tous les inventaires de cycle de vie et d'impacts. Un exemple d'unité fonctionnelle dans le domaine de la construction est : supporter les charges et autres éléments de plancher sur un mètre linéaire pendant une annuité.

La phase d'analyse de l'inventaire consiste en une description quantitative des flux de matière, d'énergie et de polluants qui traversent les limites du système. L'inventaire de production récapitule les flux correspondant aux processus unitaires. Les facteurs d'émissions et d'extraction donnent la quantité de chaque substance émise ou extraite par unité d'input utilisé. Cette phase repose donc sur la collecte d'inventaires de cycle de vie au travers de bases de données. Une attention toute particulière doit être portée à la qualité des données fournies. Or ces bases de données sont très nombreuses et plusieurs questions se posent sur la validité des données fournies. Il existe des bases de données génériques : bases fournissant des données ACV multisectorielles sur différents types de produits (example : Ecoinvent) et des bases de données spécifiques : bases regroupant des données propres à une catégorie de produits particulière (example : INIES). Certaines bases de données sont fournies par des déclarations spontanées des industriels. La pratique de revue critique qui consiste, entre autres, en une « étude approfondie » des données fournies permet d'avoir un regard extérieur ; cette pratique de revue critique se généralise de plus en plus. L'étude des bases de données fait l'objet des paragraphes suivants.

Dans la phase d'évaluation de l'impact, le but est de relier les valeurs obtenues dans l'inventaire à leur impact sur l'environnement. Il est donc important de disposer de méthodes permettant d'agréger les émissions en fonction de leur potentiel à causer des impacts environnementaux. Le critère utilisé dans l'ACV est fondé sur la capacité à endommager l'environnement [4]. Pour cela, il faut décrire les transformations que subissent les substances polluantes ou « voies d'impact ». Il faudra ensuite modéliser, analyser les voies d'impact des différentes substances et les relier. On peut trouver dans la littérature un certain nombre de méthodes différentes d'analyse de l'impact telles que les méthodes des Ecofacteurs 97, EPS 2000, Ecoindicateur 99, etc. La norme préconise d'utiliser en parallèle plusieurs méthodes.

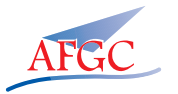

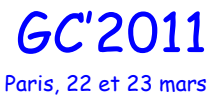

Enfin, l'objectif de la phase d'interprétation est d'identifier les étapes du cycle de vie sur lesquelles il faut intervenir pour réduire judicieusement l'impact environnemental du système. Le travail consiste dans un premier temps à définir les points sensibles puis à évaluer la qualité et la robustesse des résultats obtenus par une série de contrôles (qualité, analyse de sensibilité, incertitude…). L'identification des points sensibles s'effectue sur la base des résultats d'inventaire et d'analyse de l'impact.

### **3. LES INVENTAIRES DE CYCLE DE VIE FOURNIS PAR L'ATILH**

L'ATILH (Association Technique de l'Industrie des Liants Hydrauliques) a réalisé des travaux de collecte de données auprès des cimentiers implantés en France. Ils se sont intéressés au clinker moyen français ainsi qu'aux différents ciments :

- Ciment Portland CEM I:
- Ciments Portland composés :
	- Ciment Portland au laitier CEM II/A-S ;
	- Ciment Portland aux cendres volantes CEM II/A-V ;
	- Ciment Portland au calcaire CEM II/A-L ou LL ;
	- Ciment Portland au calcaire CEM II/B-L ou LL ;
	- Ciment Portland composé CEM II/B-M ;
	- Ciment de haut-fourneau CEM III/A ;
	- Ciment de haut-fourneau CEM III/B ;
	- Ciment composé CEM V/A-(S,V) ;

qui répondent à la norme NF EN 197-1.

Ces données sont disponibles gratuitement sur le site internet de l'ATILH (hormis pour le clinker), « http://www.infociments.fr/developpement-durable/construction-durable/icv-ciments », dans des fichiers Excel sous deux formats : NF P01-010 [6] et TEAM (logiciel d'analyse de cycle de vie développé par la société Ecobilan).

La norme NFP01-010 intitulée « Qualité environnementale des produits de construction – déclaration environnementale et sanitaire des produits de construction » est une norme française homologuée qui a pris effet le 31 décembre 2004. Elle porte sur le contenu de la déclaration des caractéristiques environnementales et sanitaires des produits de construction et établit les règles permettant de délivrer et de lire les fiches de déclaration environnementales et sanitaires. Elle propose une méthodologie pour évaluer la contribution des produits de construction aux impacts environnementaux d'un ouvrage donné.

Les types de procédés considérés sont la voie sèche, la voie semi-sèche, la voie semi-humide, et la voie humide. Cependant l'ICV du clinker ne distingue pas le procédé.

#### **4. LES INVENTAIRES DE CYCLE DE VIE FOURNIS PAR LA BASE DE DONNEES ECOINVENT**

#### **4.1. Présentation de la base Ecoinvent**

Ecoinvent est une base de données générique qui porte sur les données environnementales de l'année 2000 des principaux produits disponibles sur le marché RER (Europe) et CH (Suisse). Ainsi, elle regroupe plus de quatre mille ICV dans les domaines de l'agriculture, des transports, des biocarburants, de la chimie, des matériaux de construction, des matériaux d'emballage, des métaux, etc.

Des données plus anciennes que l'année 2000 peuvent être utilisées lorsqu'il y a un manque d'informations. De même certains procédés n'existant pas en Europe mais intervenant en amont de la fabrication de produits par des procédés européens sont aussi intégrés à cette base. C'est par exemple le cas de l'extraction de minerais et de ressource énergétique.

En 2004/2005, une mise à jour d'Ecoinvent a été réalisée, elle a porté sur le mix électrique et la puissance des centrales électriques, l'alimentation en bioénergie, les nouveaux systèmes de transport, l'électronique et la construction mécanique.

Les données sont disponibles sous deux formats, en flux et en impacts. Les données autant que possible concernent un procédé unitaire, ni agrégé verticalement ou horizontalement. Les exceptions sont APME plastics et la base de données de produits chimiques où seules les données sur les résultats d'ICV cumulatifs sont disponibles. Ainsi, les données sont des moyennes sur plusieurs fournisseurs utilisant des procédés comparables. En général, les inputs et output de procédés unitaires distincts sont agrégés seulement si les données sont non disponibles ou les données individuelles sont confidentielles. Les inputs et les outputs étudiés suivent la norme ISO 14040 [5] soit la masse, l'énergie et la pertinence environnementale. Aucune coupure quantitative stricte n'est fixée, laissant le choix à l'utilisateur.

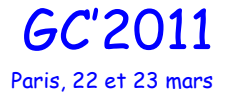

#### **4.2. Données clinker via Ecoinvent**

Nous allons procéder à une comparaison avec les données concernant le clinker, correspondant à la fiche « clinker, at plant ».

Les limites du système sont les suivantes :

- L'approvisionnement en matières premières est pris en compte ainsi que le broyage, le mélange, le procédé par four rotatif et les transports induits par les procédés internes. Dans les infrastructures de la cimenterie, seul le four est comptabilisé ;
- Les déchets sont considérés comme combustibles secondaires et matières premières ;
- Les transports jusqu'à la cimenterie et les émissions découlant de sa combustion sont pris en compte ;
- L'administration n'est pas prise en compte.

Le type de procédé du four concerné est la voie sèche.

#### **5. COMPARAISON**

Le tableau 1 reprend la comparaison entre les limites de l'ATILH et d'Ecoinvent.

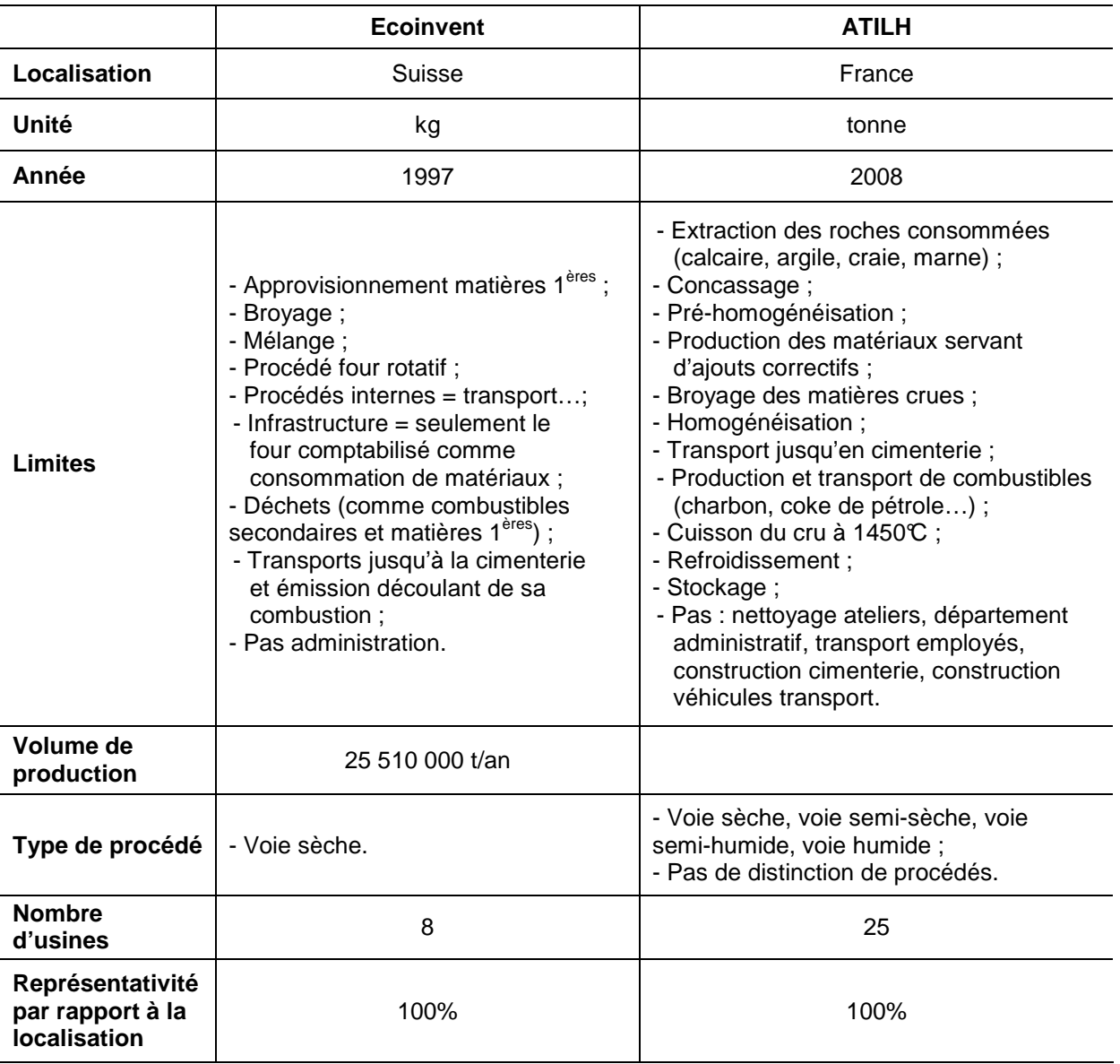

Tableau 1. Comparaison des limites considérées pour les données d'Ecoinvent et de l'ATILH

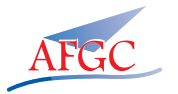

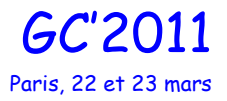

La comparaison des matières premières utilisées pour chaque clinker montre des différences, le tableau 2 reprend ces compositions.

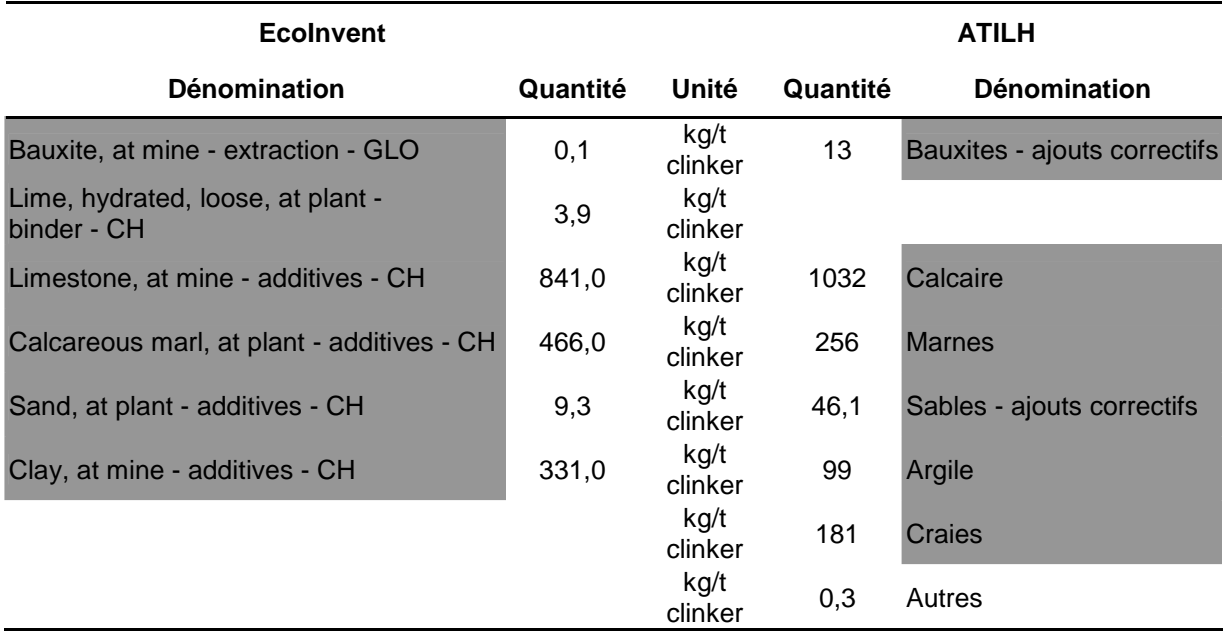

Tableau 2. Matières premières utilisées pour fabriquer les clinkers moyens considérés dans les cas traités (Ecoinvent et ATILH)

Ainsi la chaux du clinker est apportée par le calcaire et éventuellement la craie et les marnes. Les autres constituants (fer, alumine et silice) sont apportés principalement par les argiles et aussi éventuellement par les marnes, la bauxite, la pyrite et les sables. Le clinker français a ainsi, en proportion, moins « d'autres constituants » que le clinker suisse.

Les données de ces deux sources portent donc sur des clinkers moyens de compositions différentes, dont le procédé de fabrication est différent et elles se rapportent à des périodes de temps éloignées. Pour évaluer si ces différences amènent des différences de données environnementales importantes, nous avons comparé les émissions dans l'air de quatre gaz (tableau 3).

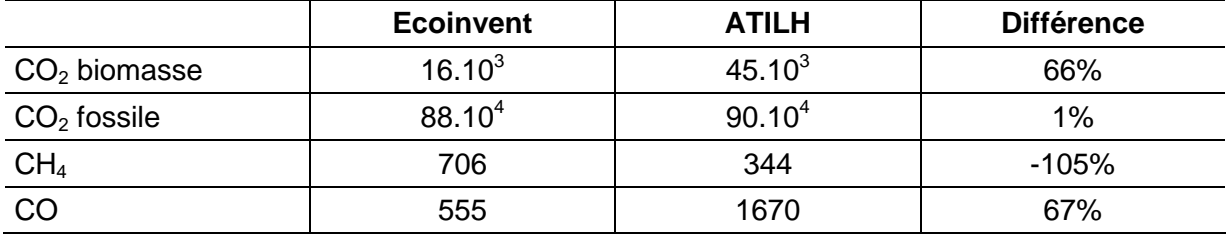

Tableau 3. Émissions dans l'air pour une tonne de clinker

Ainsi, alors que la période considérées par l'ATILH est plus récente et donc que l'on pourrait s'attendre à des émissions moindre du fait des progrès technologiques, les émissions de CO2 biomasse et CO sont plus importantes. Par contre moins de méthane est rejeté. Cependant, l'émission la plus importante concerne le  $CO<sub>2</sub>$ fossile. Cette émission est équivalente pour les deux sources.

Une partie des différences peut s'expliquer par le fait que dans les inventaires de cycle de vie produits par l'ATILH, l'énergie n'a pas été décorrélée. Mais ce facteur n'explique pas, à lui seul, ces différences, notamment parce que l'énergie en France étant en majorité nucléaire elle est très peu émettrice de CO2. Or ce constat va à l'inverse des résultats obtenus.

### **6. CONCLUSION**

Nous avons choisi de faire une comparaison, sur un clinker, de la base de données Ecoinvent, base de données suisse très couramment utilisée dans les analyses de cycle de vie et de l'inventaire de cycle de vie diffusé par l'ATILH, objet d'une étude récente. La base de données Ecoinvent par sa grande cohérence est l'objet, à juste titre, d'un large consensus. Cependant, elle est basée sur des procédés de construction suisses qui peuvent ne pas être toujours adaptés aux modes de construction français.

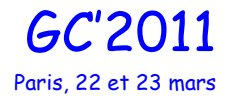

La comparaison effectuée montre des différences importantes (procédé, zone géographique, composition du clinker, etc.). Lors d'une analyse de cycle de vie d'un ouvrage, afin qu'elle soit la plus représentative, il semble important de partir d'inventaires de cycle de vie des produits utilisés pendant la phase de construction. En ce sens, pour les données clinker, et pour une construction en France il est préférable d'utiliser les données ATILH.

Sur d'autres matériaux de la construction des différences pourraient également être identifiées entre des bases de données locales et la base Ecoinvent. C'est dans ce cadre que la nécessité de travailler à l'élaboration d'une base de données prenant en compte les spécificités de la construction en France s'est imposée.

#### **REFERENCES**

[1] S. Montens « Étude comparative sommaire des ponts en béton et des ponts mixtes en termes d'énergie consommée et d'émission de gaz à effet de serre » Annales du bâtiment et des travaux publics, Août 2009.

[2] L. Bouhaya, R. Le Roy, A. Feraille-Fresnet « Simplified environmental study on innovative bridge structure » Environ. Sci. Technol., 43, 2066-2071, 2009.

[3] S. Lasvaux, « Une étude pour la simplification du modèle d'analyse de cycle de vie des bâtiments », Thèse de doctorat, Ecole des Mines de Paris, 2010.

[4] Jolliet Saadé Crettaz, « Analyse de cycle de vie comprendre et réaliser un écobilan », presses polytechniques et universitaires romandes, collection gérer l'environnement, 2005.

[5] NF EN ISO 14040: Environmental Management Life Cycle Assessment Principles and Framework, French Standard; French Environmental Protection and Energy Management Agency: Angers, France, October, 2006.

[6] NFP01 010: Qualité Environnementale des Produits de Construction: Déclaration Environnementale et Sanitaire des Produits de Construction, French Environmental Protection and Energy Management Agency: Angers, France, Decembre, 2004.

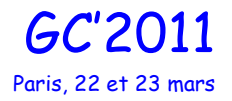